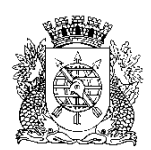

**PREFEITURA DA CIDADE DO RIO DE JANEIRO**

Secretaria Municipal de Educação Coordenadoria de Inovação e Tecnologia

## **Circular E/CIT nº 019/2023**

## **Rio de Janeiro, 24 de abril de 2023.**

**Assunto**: Registro de conceito em componentes curriculares - Anos Iniciais e Projetos

- Sr(a). Assistente da E/CRE/AIT
- Sr(a). Diretor(a) de Unidade Escolar
- Sr(a). Docente regente de turma de Arte de Anos Iniciais ou Projetos
- Sr(a). Docente regente de turma de Educação Física de Anos Iniciais ou Projetos
- Sr(a). Docente regente de turma de Língua Estrangeira de Anos Iniciais ou Projetos

Seguem, abaixo, instruções para o registro de conceitos nos componentes curriculares de Arte, Educação Física e Língua Estrangeira conforme detalhado na Circular E/SUBE/CAV nº 03/2023, item 3, letra f, para alunos dos Anos Iniciais e no item 4, letra e, para alunos dos Projetos - Acelera Carioca, Carioca I e Carioca II no SGA.

## **Na ocorrência de problemas no SGA, solicitamos efetuar o registro na Central do Help Desk – telefone 0800-031-6341.**

## **Passo único: Lançamento de conceitos**

Acesse o portal Escola 3.0: [portalsme.rioeduca.rio.gov.br](http://portalsme.rioeduca.rio.gov.br/)

Clique no ícone do Sistema de Gestão Acadêmica:

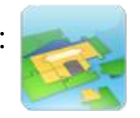

Acesse Registro de Classe > Fechamento de COC ou utilize o botão disponível no topo das telas "Lançamento de frequência das aulas" e "Registro de avaliação".

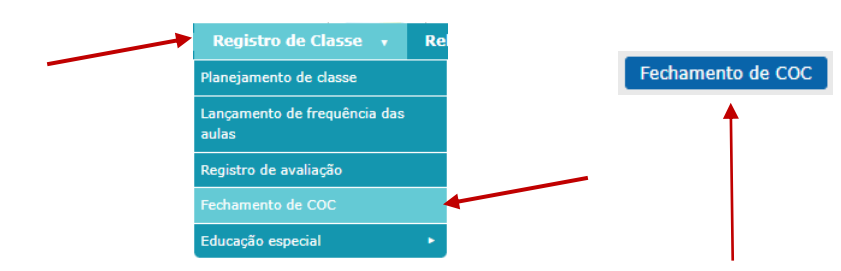

As turmas serão exibidas automaticamente. Clique no código da turma.

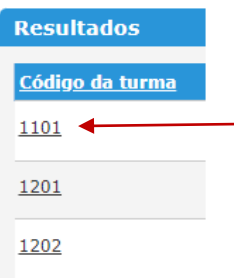

No painel de escolha do COC, selecione o COC 1.

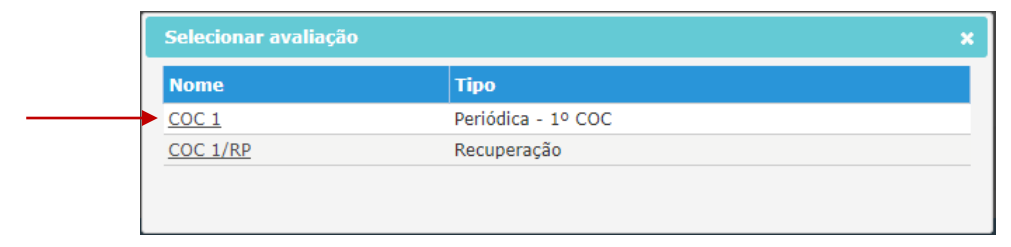

Selecione o respectivo componente a ser avaliado e confira o período do COC 1.

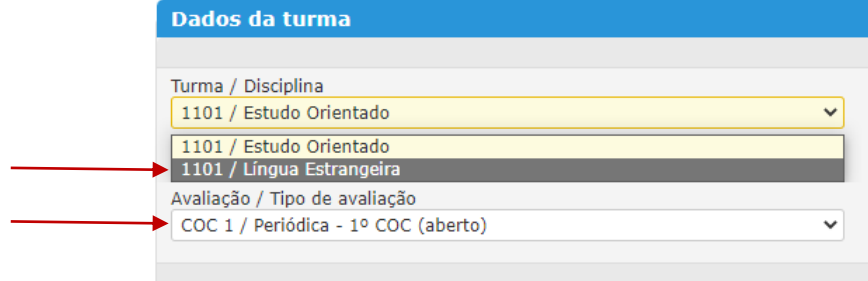

Selecione um conceito para todos os alunos e mande **Salvar**.

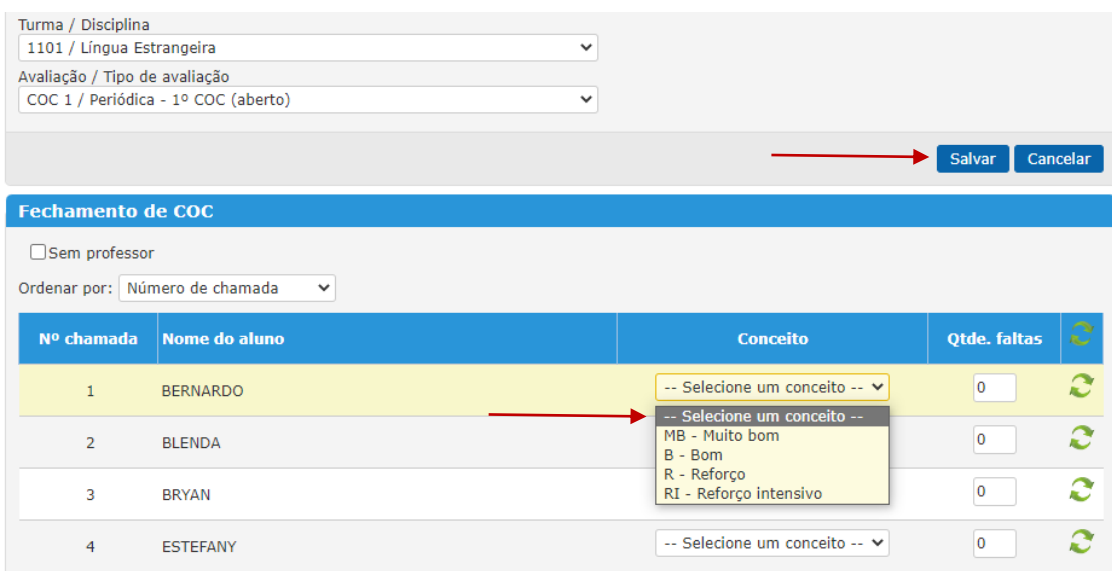

É possível retornar e rever as avalições registradas ao longo do bimestre, conforme orientado através da Circular E/CIT nº 008/2023, passo 6, utilizando o botão **Registro de avaliação** no canto direito superior.

Para registrar conceitos em outra turma, retorne a tela de seleção através do menu inicial ou do atalho "Cadastro de fechamento de COC".

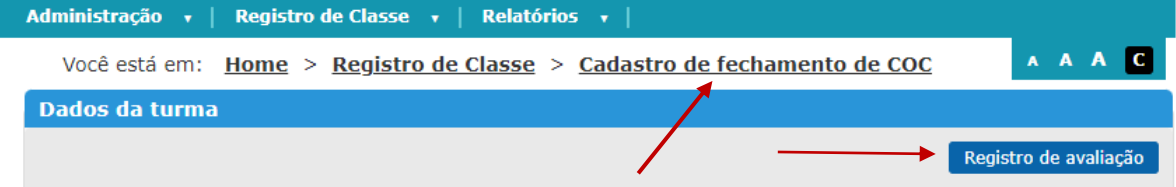

Atenciosamente,

Coordenadoria de Inovação e Tecnologia da SME